$,$  tushu007.com

## $<<$ 3ds max 8

 $<<$ 3ds max 8

- 13 ISBN 9787500670377
- 10 ISBN 7500670370

出版时间:2006-9

页数:332

PDF

更多资源请访问:http://www.tushu007.com

, tushu007.com

## <<3ds max 8

Discreet 3ds Max 8 3ds Max 8<br>3ds Max 8 3ds Max 8

 $3d$ s Max  $8$ 

3ds Max 8

3dsMax

, tushu007.com

## <<3ds max 8

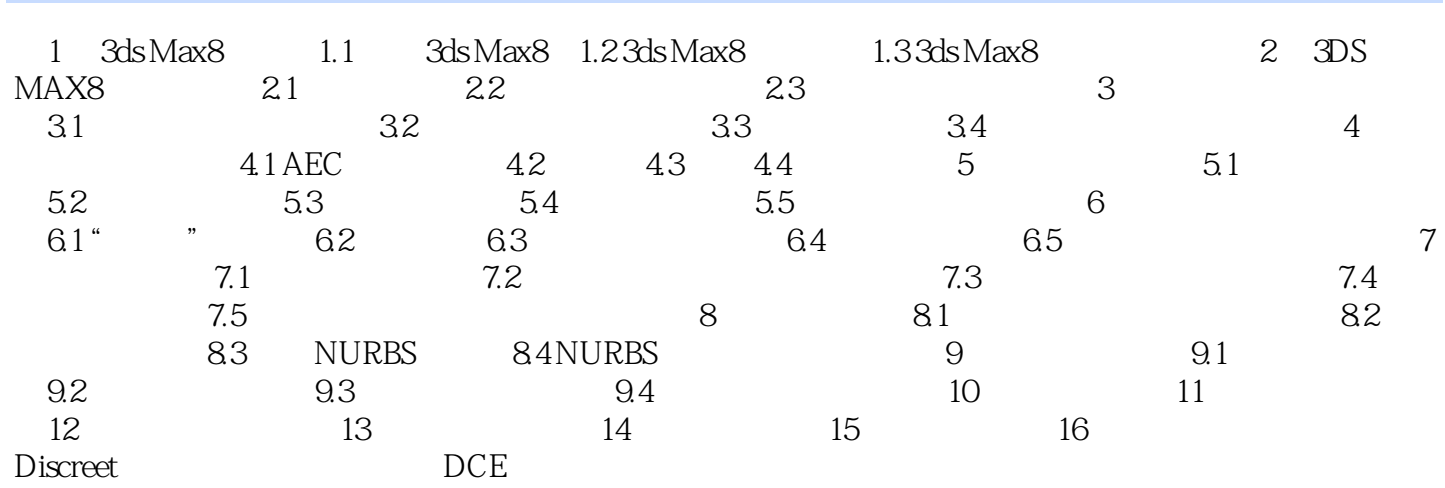

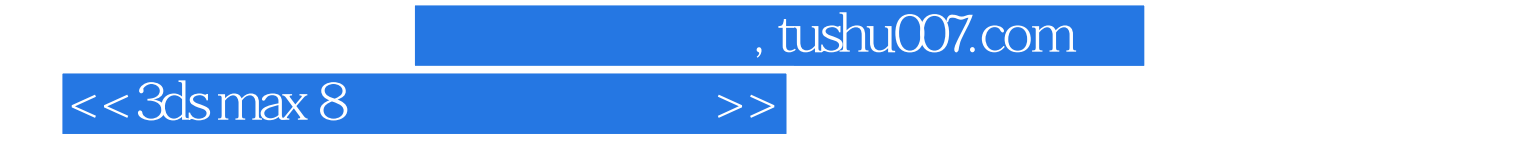

本站所提供下载的PDF图书仅提供预览和简介,请支持正版图书。

更多资源请访问:http://www.tushu007.com